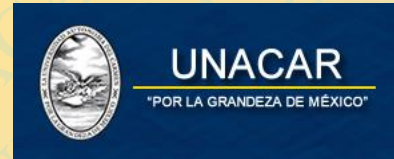

# UNACAR<br>
Procedimiento para realizar el<br>
Santander para Preinscripcione<br>
NIVEL MEDIO SUPER PROCEDE UNACAR<br>
Procedimiento para realizar el pag<br>
Santander para Preinscripciones e<br>
NIVEL MEDIO SUPERIOR MACAR UNACAR<br>
Procedimiento para realizar el pago<br>
Santander para Preinscripciones en l UNACAR<br>
Procedimiento para realizar el pago en<br>
Santander para Preinscripciones en líne<br>
NIVEL MEDIO SUPERIOR<br>
Y<br>
NIVEL SUPERIOR NACAR VIRACAR VIRALE SUPERIOR NACAR UNACAR UNACAR UNACAR UNACAR UNACAR UNACAR UNACAR UNACAR UNACAR UNACAR UNACAR UNACAR UNACAR UNACAR UNACAR UNACAR UNACAR UNACAR UNACAR UNACAR UNACAR UNACAR UNACAR UNACAR UNACAR UNACAR UNAC NACAR Procedimiento para realizar el pago en línea<br>
Santander para Preinscripciones en línea 2021<br>
NIVEL MEDIO SUPERIOR<br>
NIVEL SUPERIOR<br>
NIVEL SUPERIOR<br>
NIVEL SUPERIOR Procedimiento para realizar el pago en línea de Santander para Preinscripciones en línea 2022 Procedimiento para realizar el pago en línea de<br>Santander para Preinscripciones en línea 2022.<br>NIVEL MEDIO SUPERIOR<br>NIVEL SUPERIOR Procedimiento para realizar el pago en línea de<br>
Santander para Preinscripciones en línea 2022.<br>
NIVEL MEDIO SUPERIOR<br>
NIVEL SUPERIOR<br>
NIVEL SUPERIOR Procedimiento para realizar el pago en línea de<br>Santander para Preinscripciones en línea 2022.<br>NIVEL MEDIO SUPERIOR<br>NIVEL SUPERIOR<br>NIVEL SUPERIOR Procedimiento para realizar el pago en línea de<br>Santander para Preinscripciones en línea 2022.<br>NIVEL MEDIO SUPERIOR<br>NIVEL SUPERIOR NACAR<br>
NACAR UNACAR UNACAR UNACAR UNACAR UNACAR UNACAR UNACAR UNACAR UNACAR UNACAR UNACAR UNACAR UNACAR UNACAR UNACAR<br>
NACAR UNACAR UNACAR UNACAR UNACAR UNACAR UNACAR UNACAR UNACAR UNACAR UNACAR UNACAR UNACAR UNACAR UNACAR Procedimiento para realizar el pago en línea de<br>
Santander para Preinscripciones en línea 2022.<br>
NIVEL MEDIO SUPERIOR<br>
NIVEL SUPERIOR<br>
NIVEL SUPERIOR Procedimiento para realizar el pago en línea de<br>
Santander para Preinscripciones en línea 2022.<br>
NIVEL MEDIO SUPERIOR<br>
NIVEL SUPERIOR<br>
NIVEL SUPERIOR AR UNACAR UNACAR UNACAR UNACAR UNACAR UNACAR UNACAR UNAC Procedimiento para realizar el pago en línea de<br>Santander para Preinscripciones en línea 2022.<br>NIVEL MEDIO SUPERIOR<br>NIVEL SUPERIOR<br>NIVEL SUPERIOR Procedimiento para realizar el pago en línea de<br>
Santander para Preinscripciones en línea 2022.<br>
NIVEL MEDIO SUPERIOR<br>
NIVEL SUPERIOR<br>
NIVEL SUPERIOR Procedimiento para realizar el pago en línea de<br>Santander para Preinscripciones en línea 2022.<br>NIVEL MEDIO SUPERIOR<br>NIVEL SUPERIOR<br>NIVEL SUPERIOR Procedimiento para realizar el pago en línea de<br>Santander para Preinscripciones en línea 2022.<br>NIVEL MEDIO SUPERIOR<br>NIVEL SUPERIOR<br>NIVEL SUPERIOR R UNACAR UNACAR UNACAR UNIVEL MEDIO SUPERIOR<br>
NIVEL MEDIO SUPERIOR<br>
NIVEL SUPERIOR<br>
NIVEL SUPERIOR<br>
NIVEL SUPERIOR<br>
T Redimiento para realizar el pago en línea de<br>tander para Preinscripciones en línea 2022.<br>NIVEL MEDIO SUPERIOR<br>NIVEL SUPERIOR Ilmiento para realizar el pago en línea de<br>
der para Preinscripciones en línea 2022.<br>
NIVEL MEDIO SUPERIOR<br>
Y<br>
NIVEL SUPERIOR<br>
Y<br>
A CAR UNACAR UNACAR UNACAR UNA CAR UNA CAR UNA CAR UNA CAR UNACAR UNA CAR UNACAR UNA CAR UNA From Preinscripciones en línea 2022.<br>
NIVEL MEDIO SUPERIOR<br>
NIVEL SUPERIOR<br>
NIVEL SUPERIOR<br>
NIVEL SUPERIOR NACAR UNACAR UNACAR UNACAR UNIVEL MEDIO SUPERIOR<br>
NACAR UNACAR UNACAR UNACAR UNACAR UNACAR UNACAR UNACAR UNACAR UNACAR UNACAR UNACAR UNACAR UNACAR UNACAR UNACAR UNACAR UNACAR UNACAR UNACAR UNACAR UNACAR UNACAR UNACAR UNACA Para realizar el pago en línea de<br>
A Preinscripciones en línea 2022.<br>
NIVEL MEDIO SUPERIOR<br>
NIVEL SUPERIOR<br>
NIVEL SUPERIOR<br>
(1) Procedimiento para realizar el pago en línea de Santander para Preinscripciones en línea 2022.

Preinscripciones en línea 2022.<br>
EL MEDIO SUPERIOR<br>
Y<br>
NIVEL SUPERIOR<br>
(1) MEDIO SUPERIOR<br>
Y<br>
YEL SUPERIOR<br>
Y<br>
YEL SUPERIOR<br>
Y<br>
Y DIO SUPERIOR<br>
Y<br>
SUPERIOR<br>
CAR UNACAR UNACAR UNACAR<br>
CAR UNACAR UNACAR UNACAR<br>
CAR UNACAR UNACAR UNACAR UNACAR<br>
1 ACAR UNACAR UNACAR NACAR UNACAR UNACAR UNACAR UNACAR UNACAR NIVEL MEDIO SUPERIOR Y NIVEL SUPERIOR

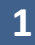

## **"Aspirantes" Para realizar el pago en línea por Transferencia Santander deberán ingresar al portal de Aspirantes UNACAR en www.unacar.mx** Al concluir su solicitud de Preinscripción se habilitará en la sección Información de Pago el botón para realizar el pago en línea , seleccionar el botón **PAGO EN LINEA – SANTANDER** para iniciar el proceso.

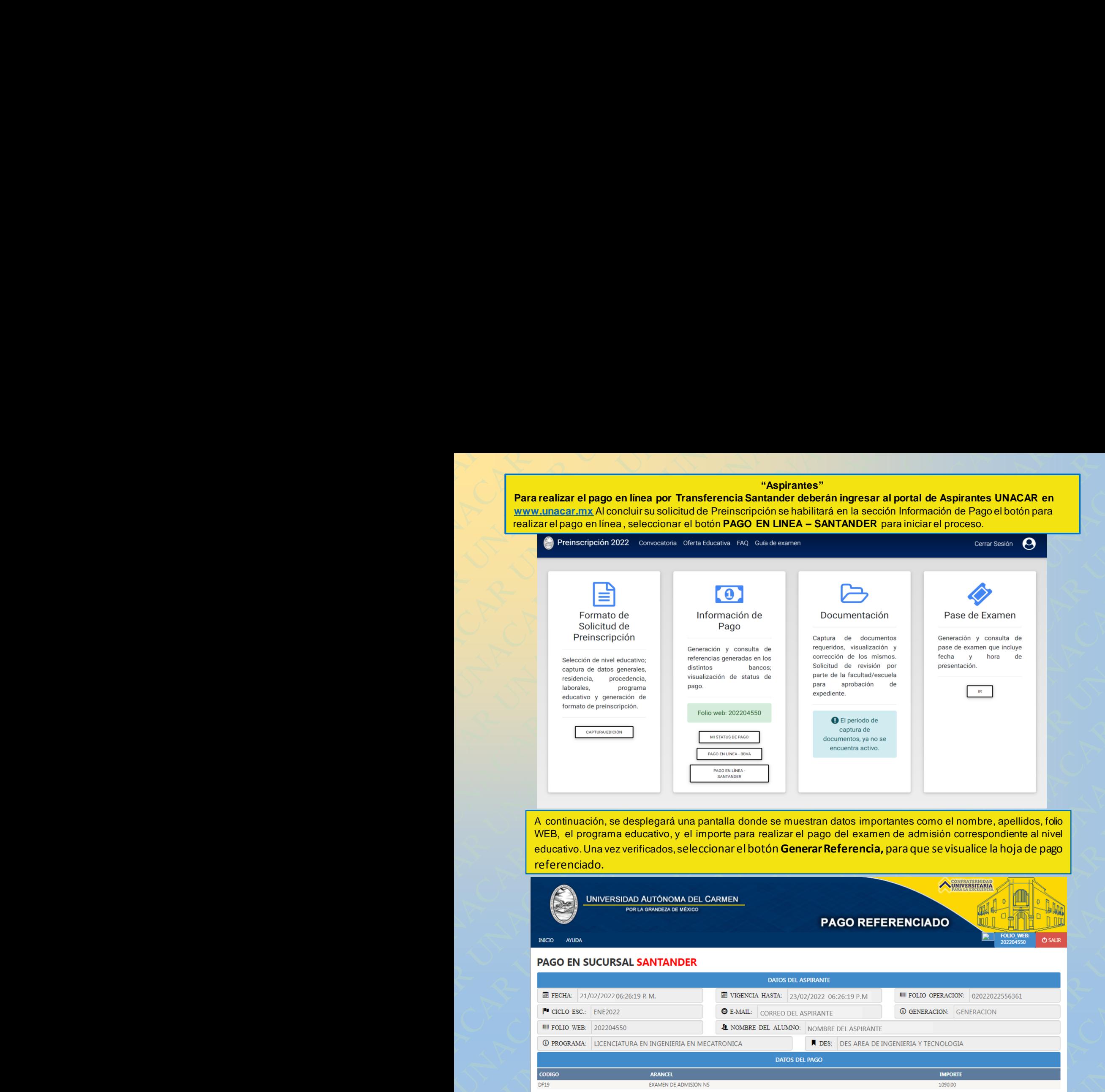

A continuación, se desplegará una pantalla donde se muestran datos importantes como el nombre, apellidos, folio WEB, el programa educativo, y el importe para realizar el pago del examen de admisión correspondiente al nivel educativo.Una vez verificados, seleccionar el botón **Generar Referencia,** para que se visualice la hoja de pago referenciado.

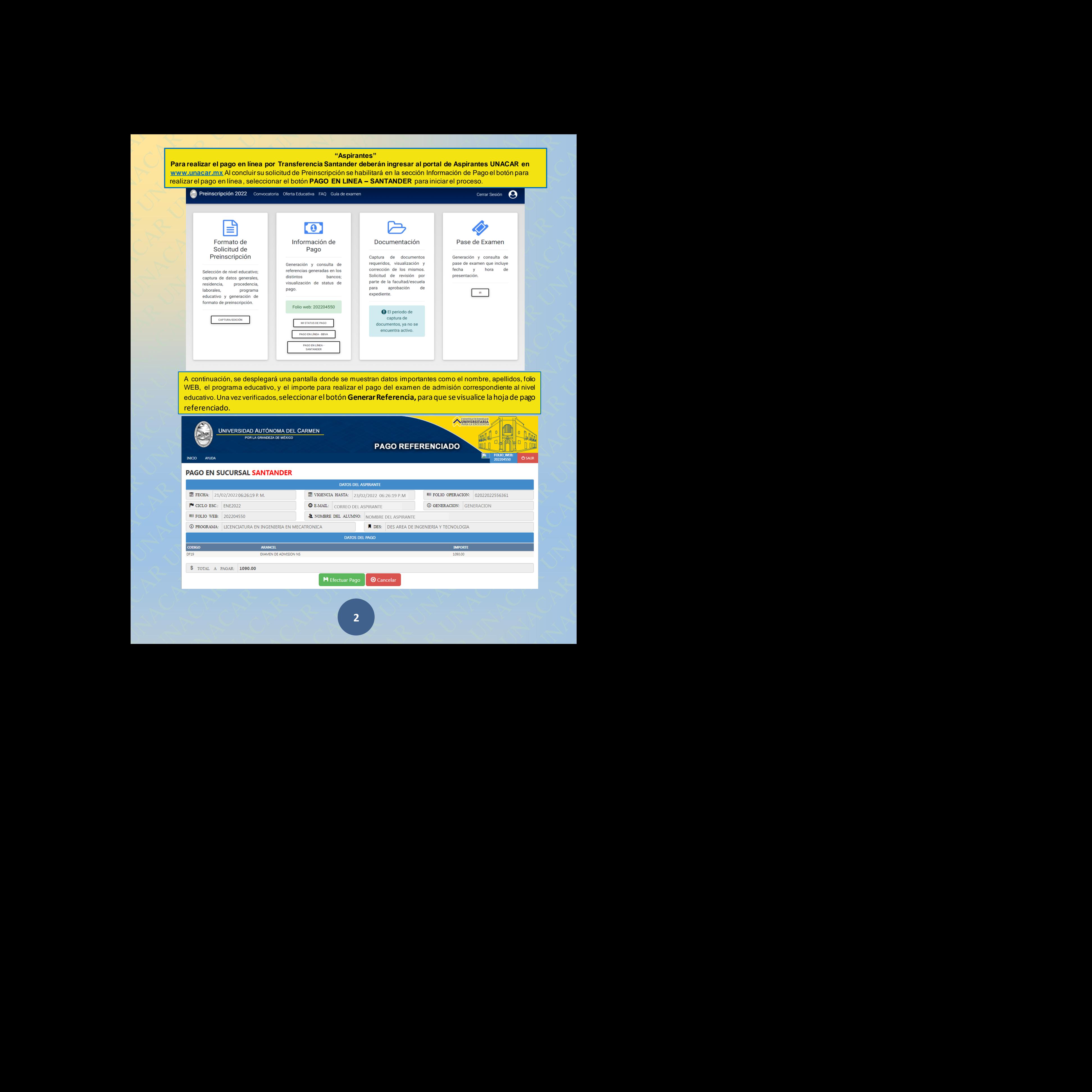

Una vez generada la **hoja de pago referenciado**, deberán de seleccionar el botón **IMPRIMIR,** para su impresión y/o guardarla en formato pdf.

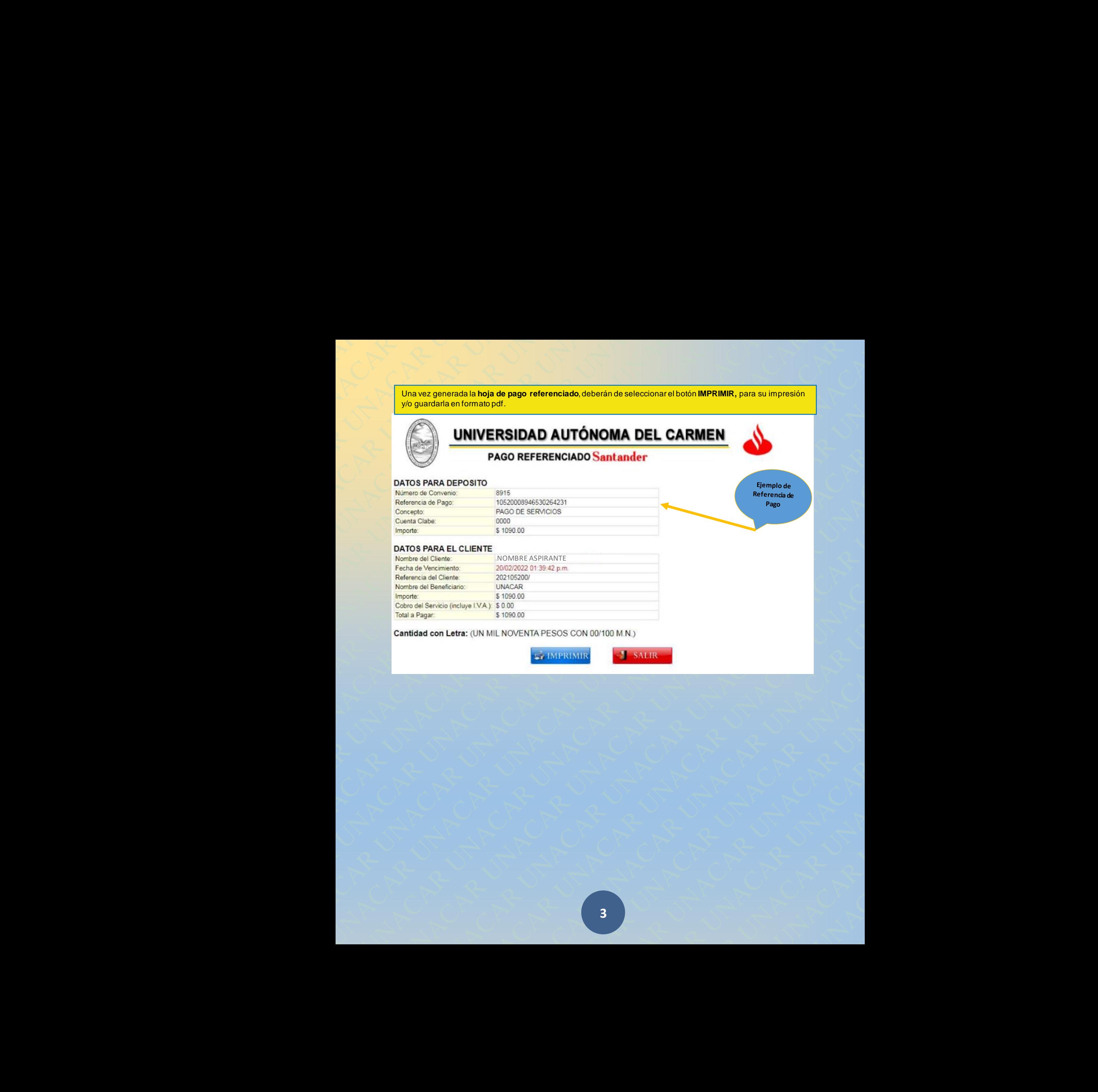

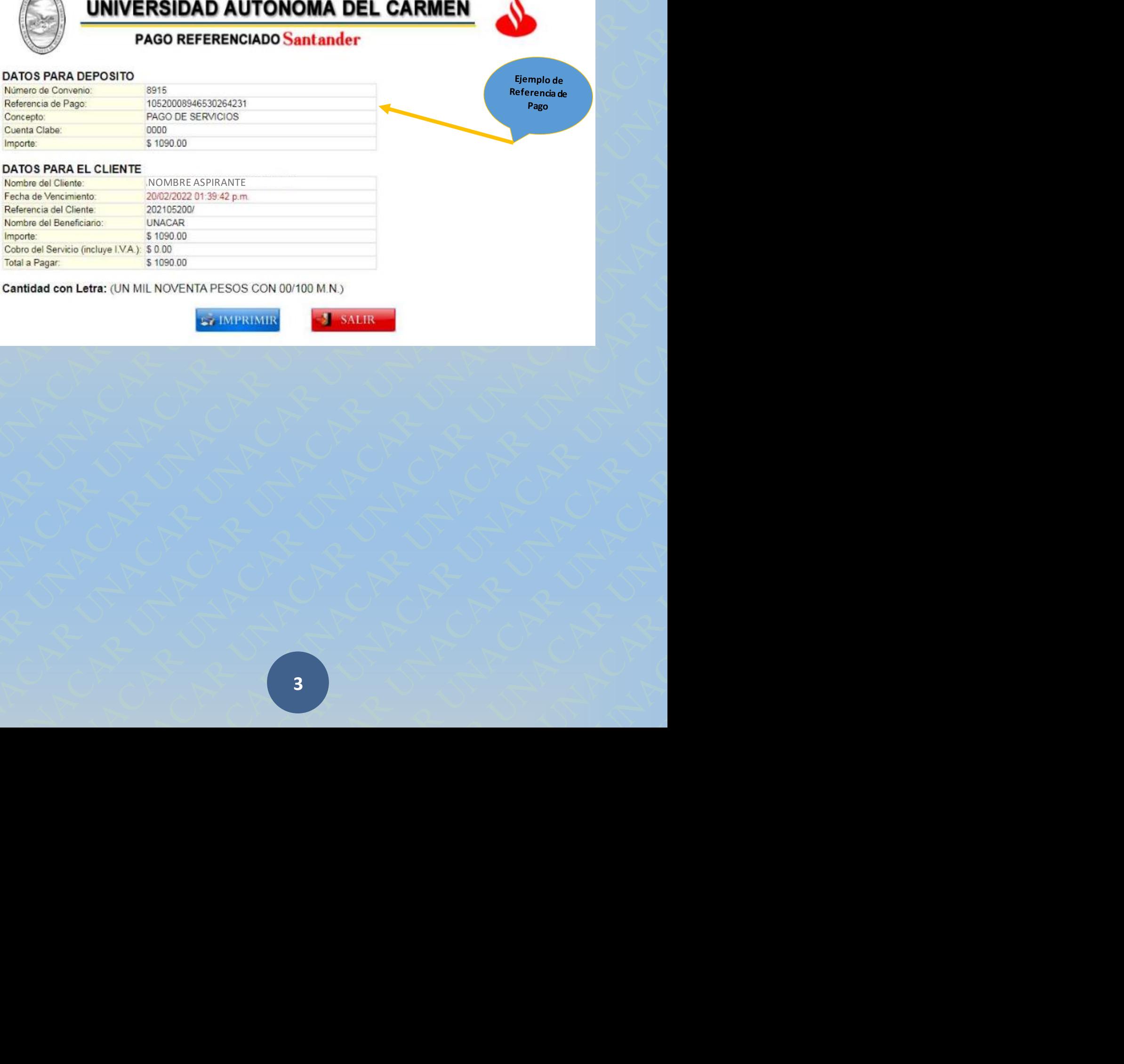

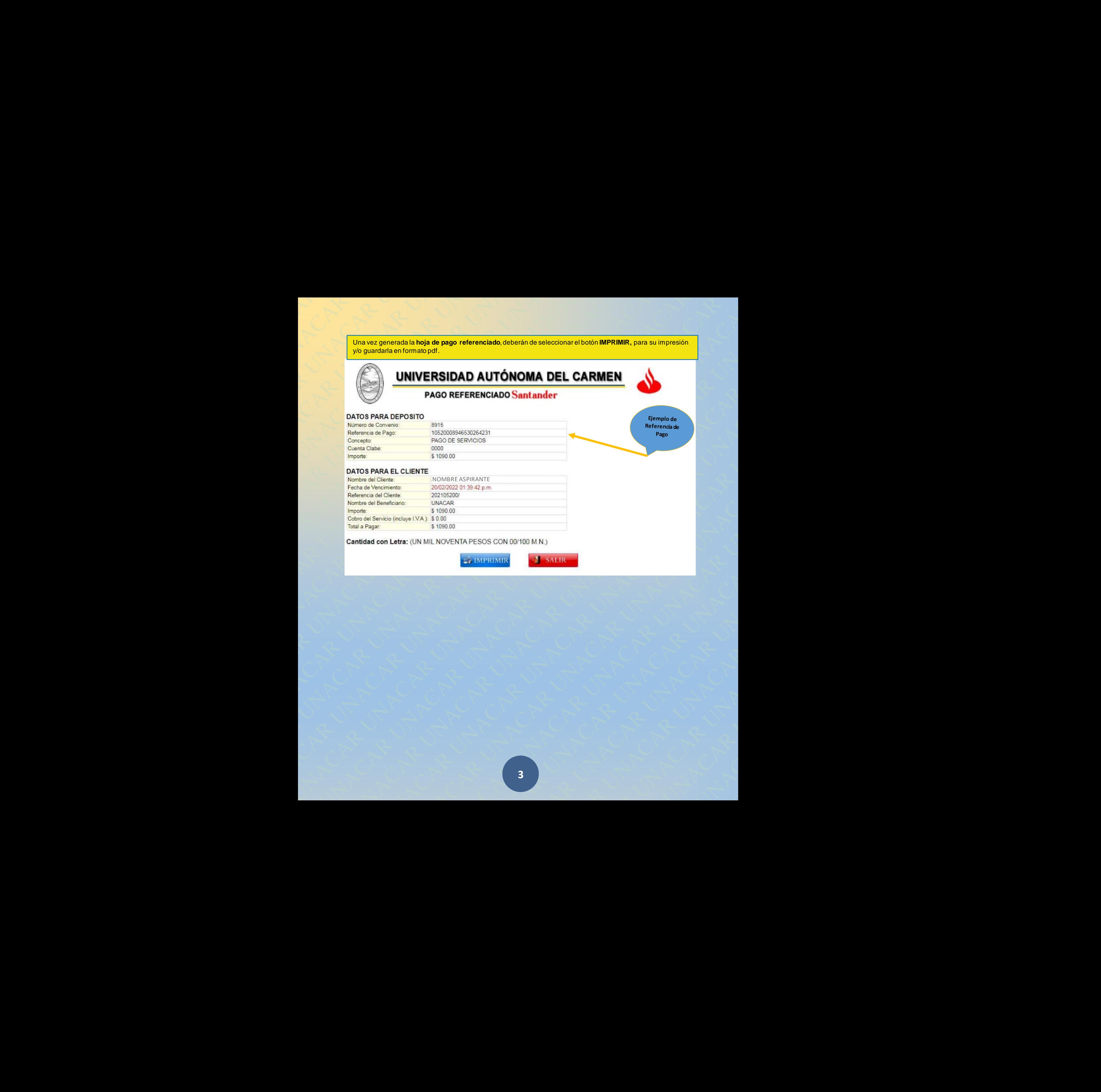

NACAR UNACAR UNACAR UNACAR UNACAR UNACAR

## **Ejemplo de hoja de pago referenciado**

i

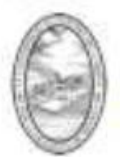

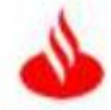

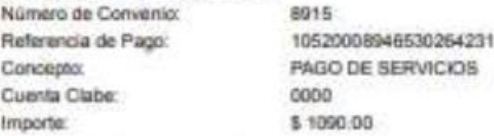

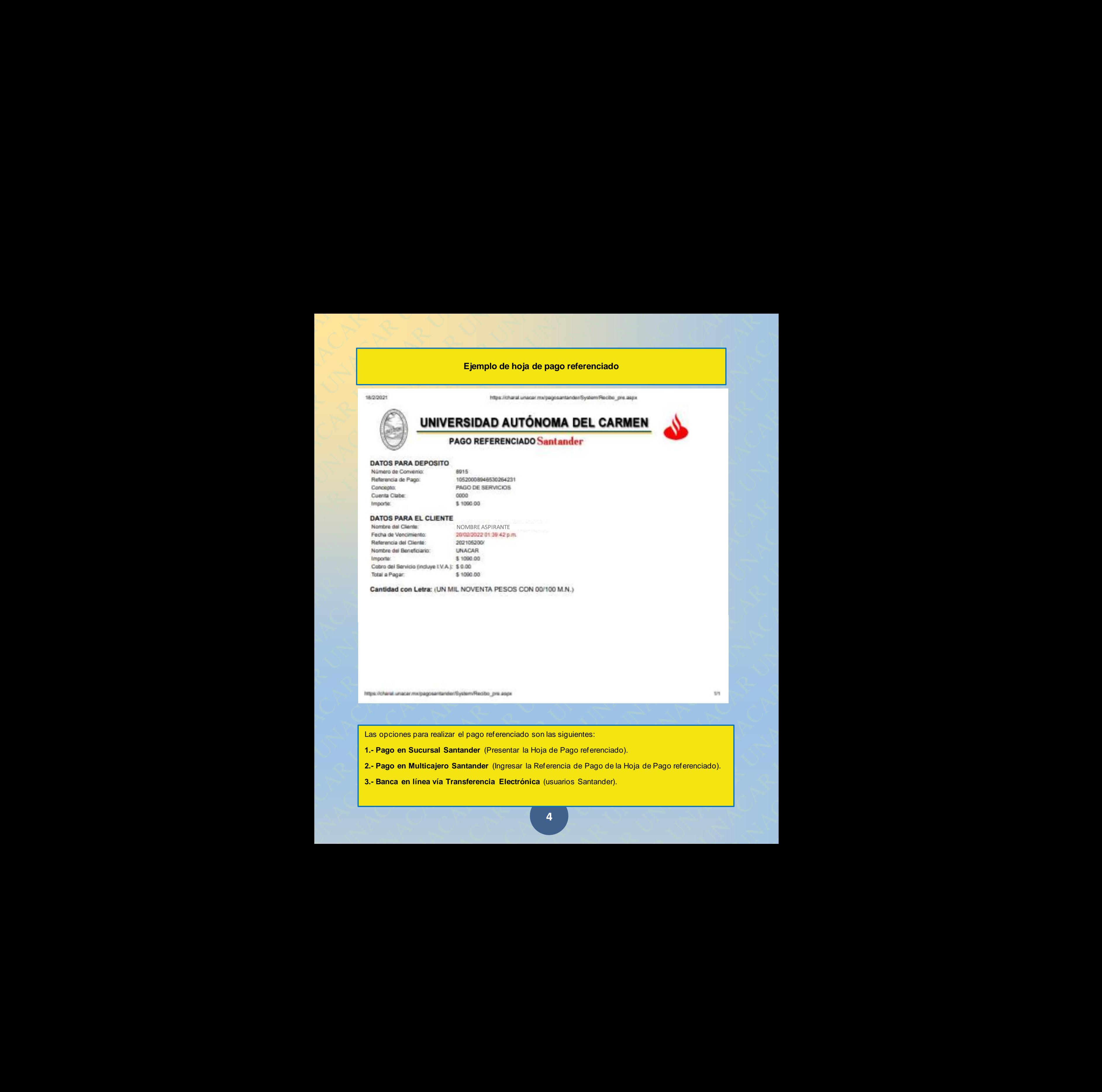

Las opciones para realizar el pago referenciado son las siguientes:

**1.- Pago en Sucursal Santander** (Presentar la Hoja de Pago referenciado).

R UNACAR UNACAR UNACAR UNACAR UNACAR UNACAR UNACAR UNACAR UNACAR UNACAR UNACAR UNACAR UNACAR UNACAR UNACAR UNACAR UNACAR UNACAR UNACAR UNACAR UNACAR UNACAR UNACAR UNACAR UNACAR UNACAR UNACAR UNACAR UNACAR UNACAR UNACAR UNA COMO MAN Journal Management<br>Comparation de Pago referenciado).<br>Referencia de Pago de la Hoja de Pago referenciado).<br>28. (usuarios Santander).<br>4. Journal Manacar University de Pago referenciado). M.M.)<br>
Siguientes:<br>
Pago referenciado).<br>
micia de Pago de la Hoja de Pago referenciado).<br>
uarios Santander). entes:<br>
o referenciado).<br>
de Pago de la Hoja de Pago referenciado).<br>
Santander). UNACAR UNACAR UNACAR UNACAR UNACAR UNACAR UNACAR UNACAR UNACAR UNACAR UNACAR UNACAR UNACAR UNACAR UNACAR UNACAR<br>UNACAR UNACAR UNACAR UNACAR UNACAR UNACAR UNACAR UNACAR UNACAR UNACAR UNACAR UNACAR UNACAR UNACAR UNACAR UNACA R UNACAR UNACAR UNACAR UNACAR UNACAR UNACAR UNACAR UNACAR UNACAR UNACAR UNACAR UNACAR UNACAR UNACAR UNACAR UNA<br>UNACAR UNACAR UNACAR UNACAR UNACAR UNACAR UNACAR UNACAR UNACAR UNACAR UNACAR UNACAR UNACAR UNACAR UNACAR UNAC<br>U AR UNACAR UNACAR UNACAR UNACAR UNACAR UNACAR UNACAR UNACAR UNACAR UNACAR UNACAR UNACAR UNACAR UNACAR UNACAR UN<br>Dia de Pago referenciado). Pago referenciado). ACAR UNACAR UNACAR UNACAR UNACAR UNACAR UNACAR UNACAR UN NACAR UNACAR UNACAR UNACAR UNACAR UNACAR UNACAR UNACAR U UNACAR UNACAR **2.- Pago en Multicajero Santander** (Ingresar la Referencia de Pago de la Hoja de Pago referenciado).

**3.- Banca en línea vía Transferencia Electrónica** (usuarios Santander).

**Guía de Pago en línea referenciado a través del portal de Supernet de Santander**

**(usuarios Santander)** 

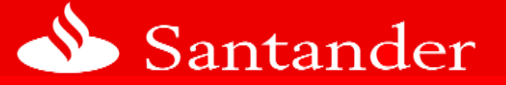

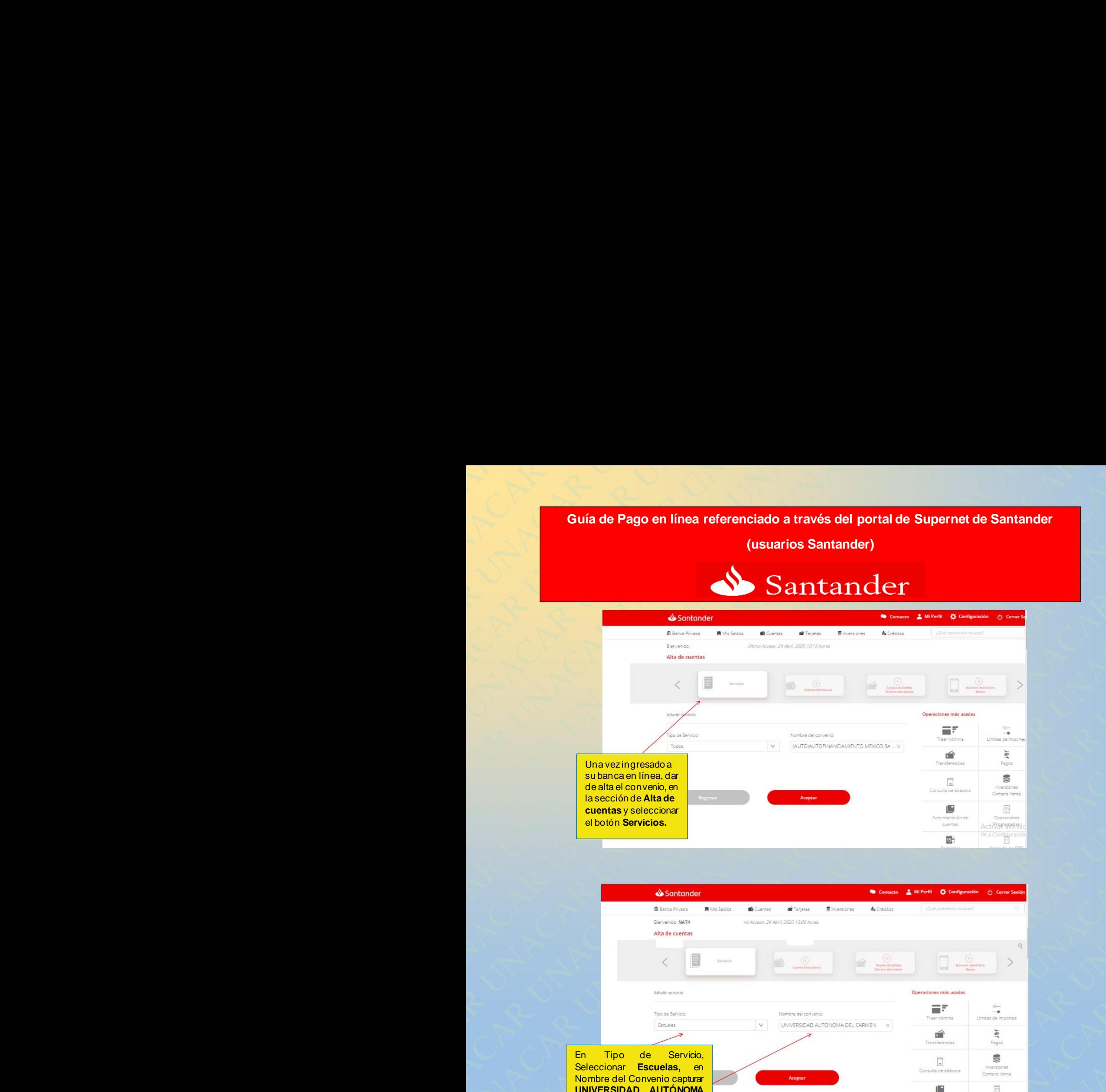

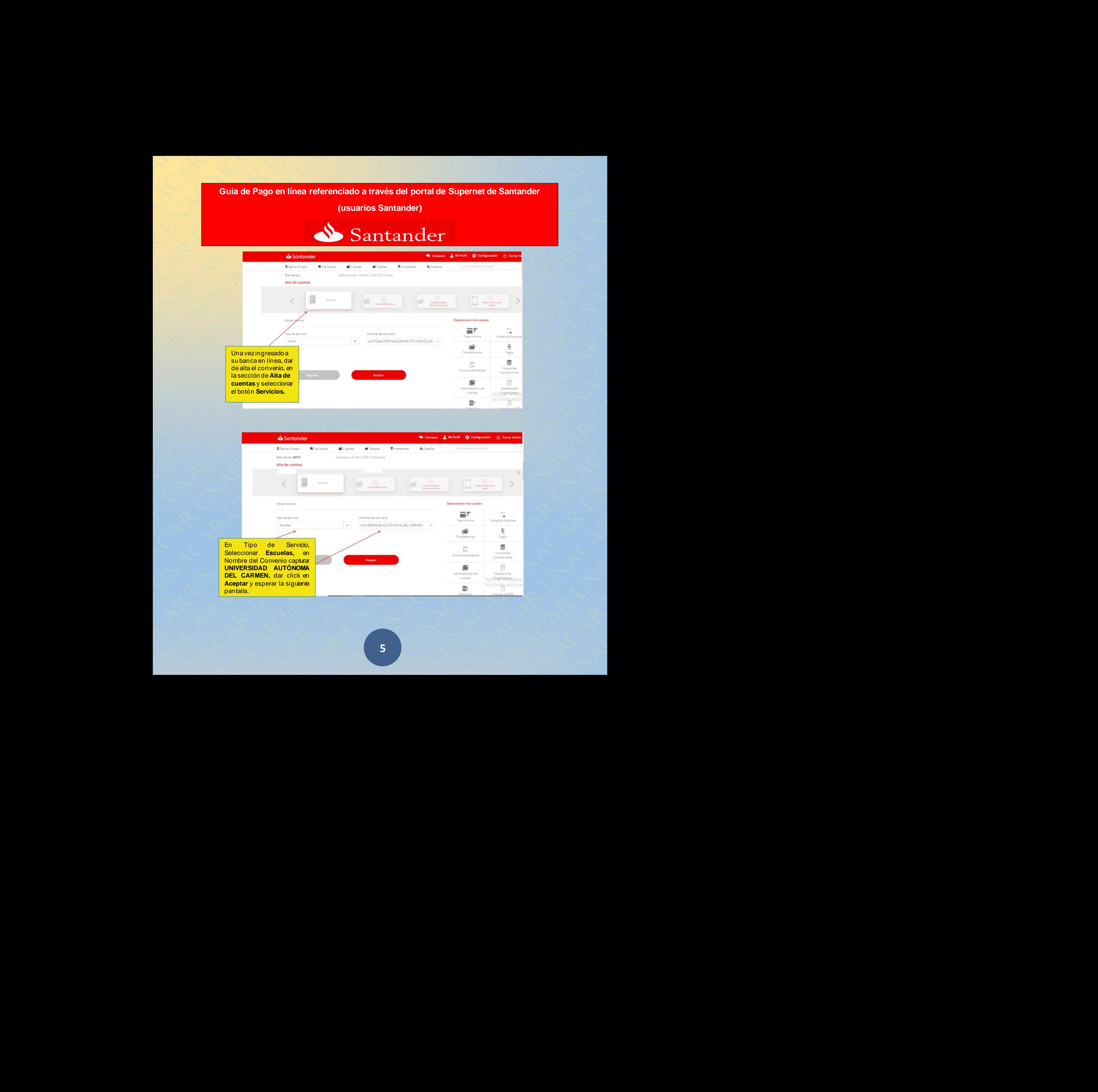

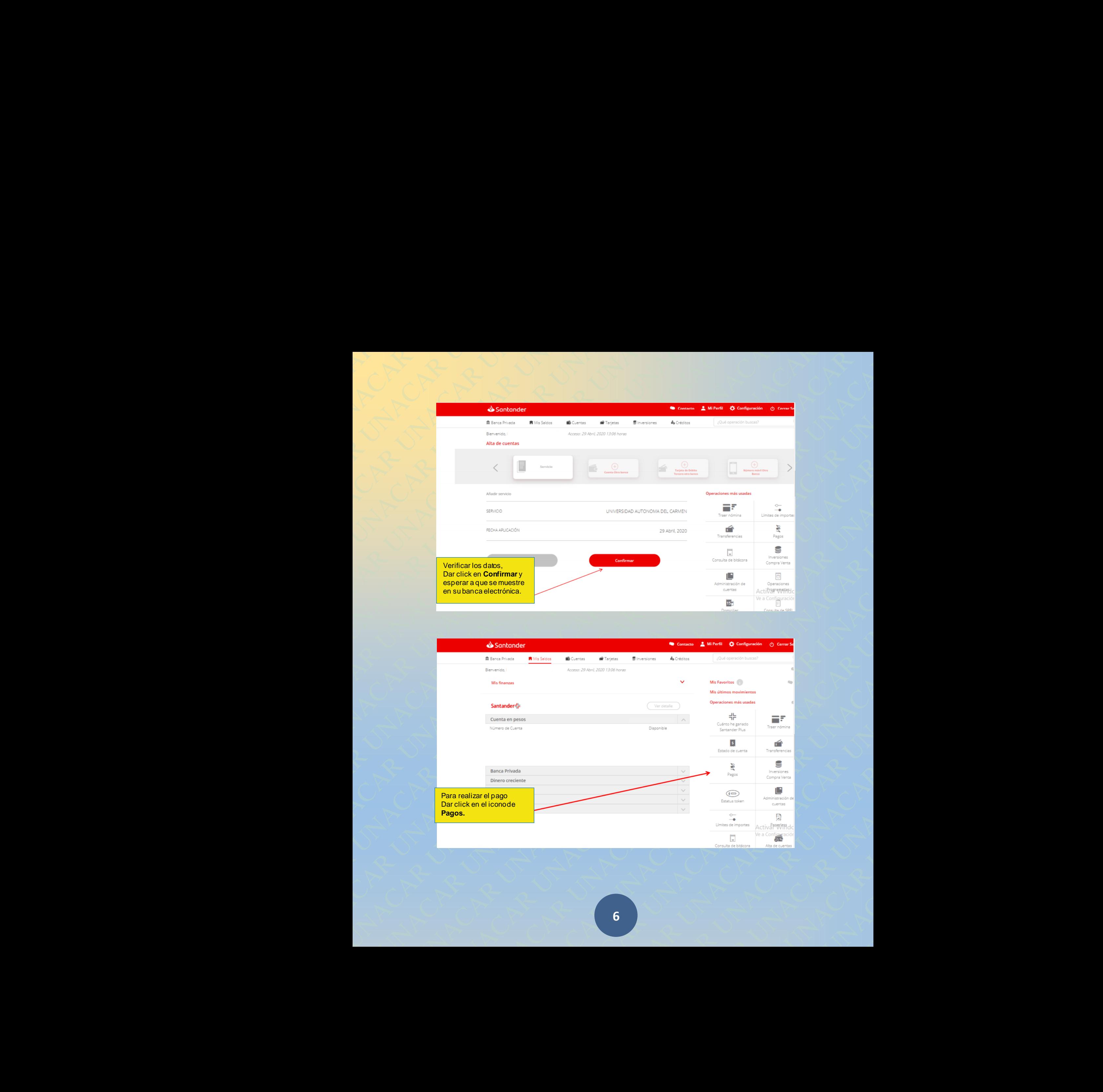

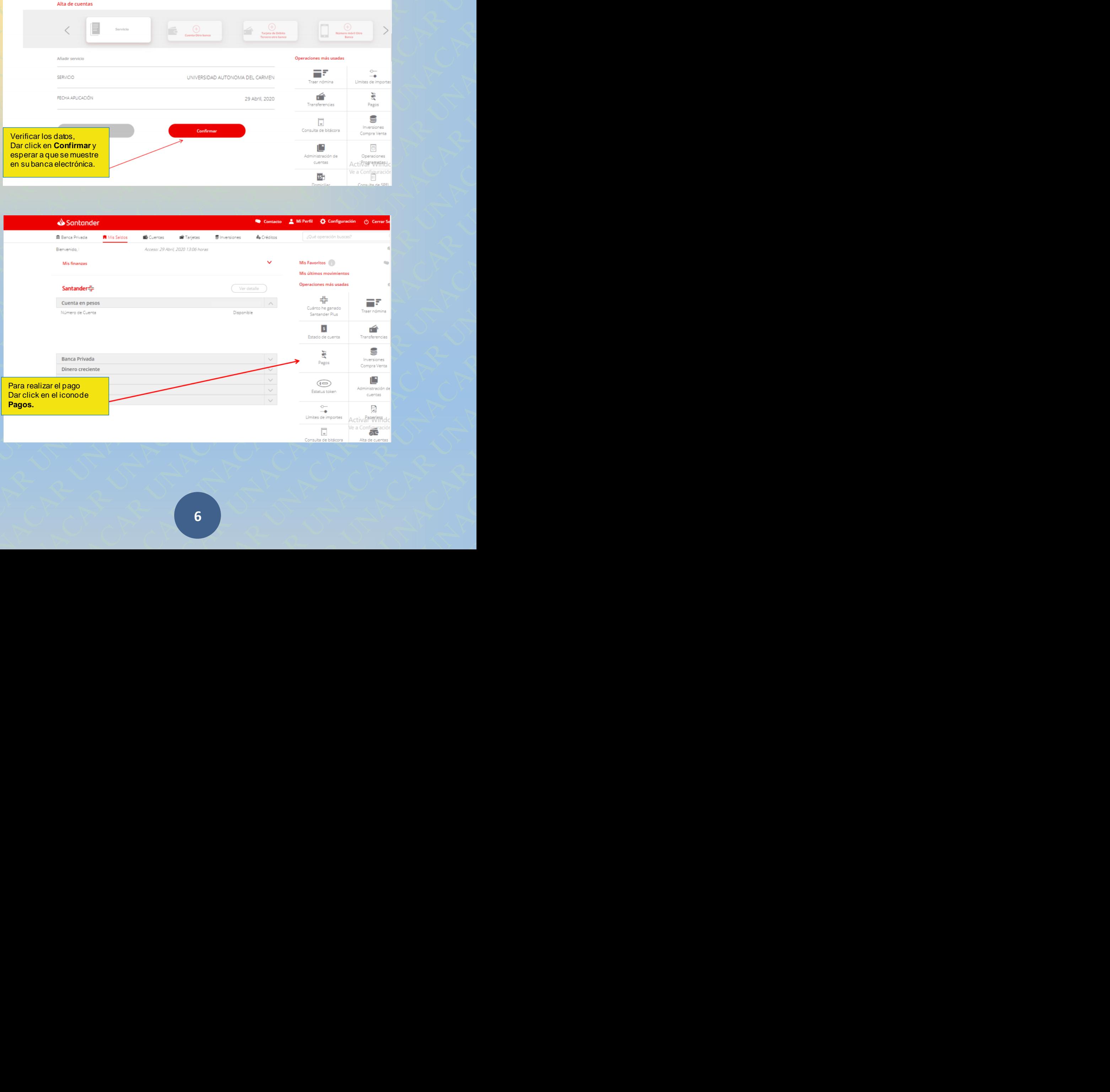

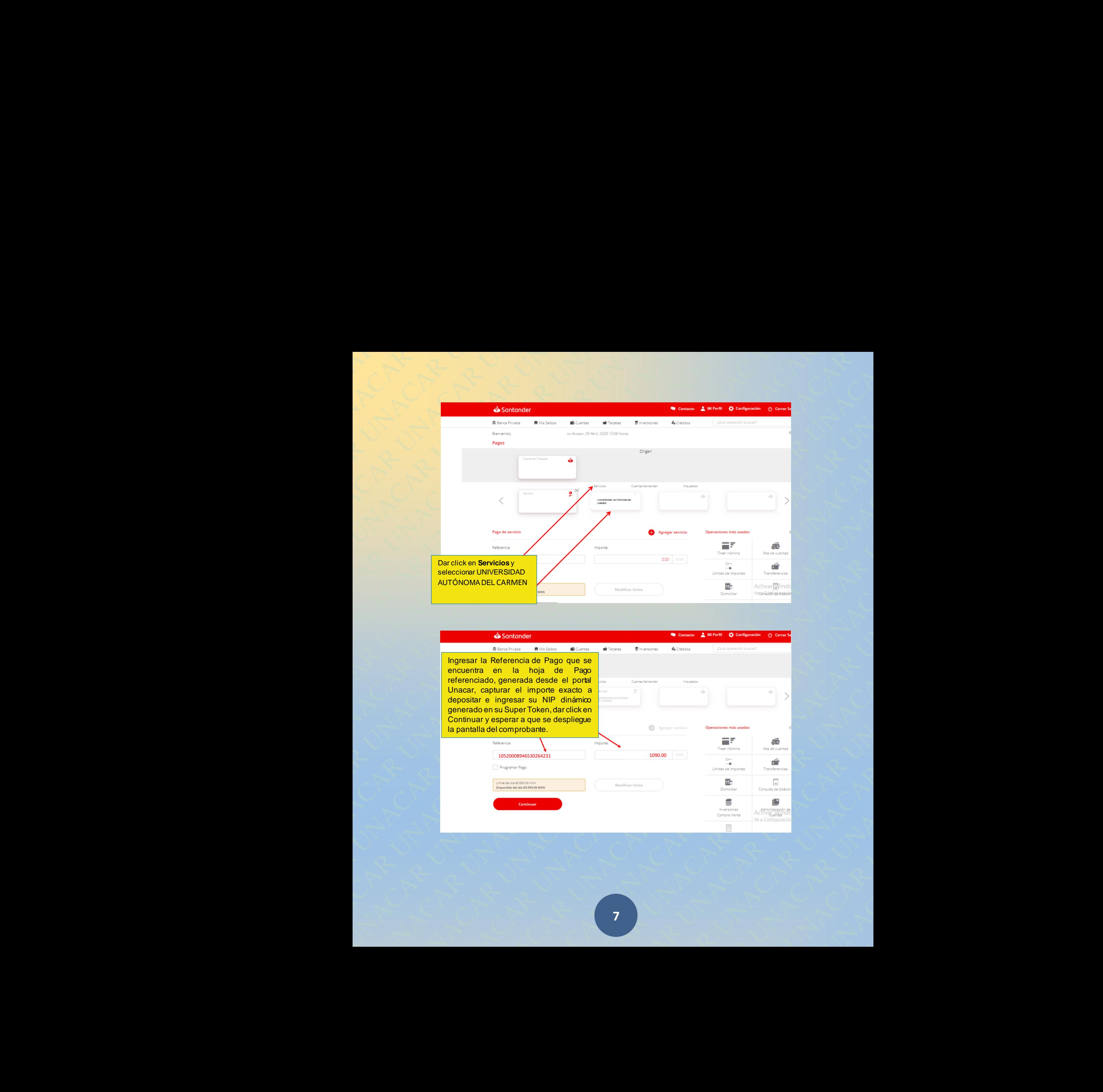

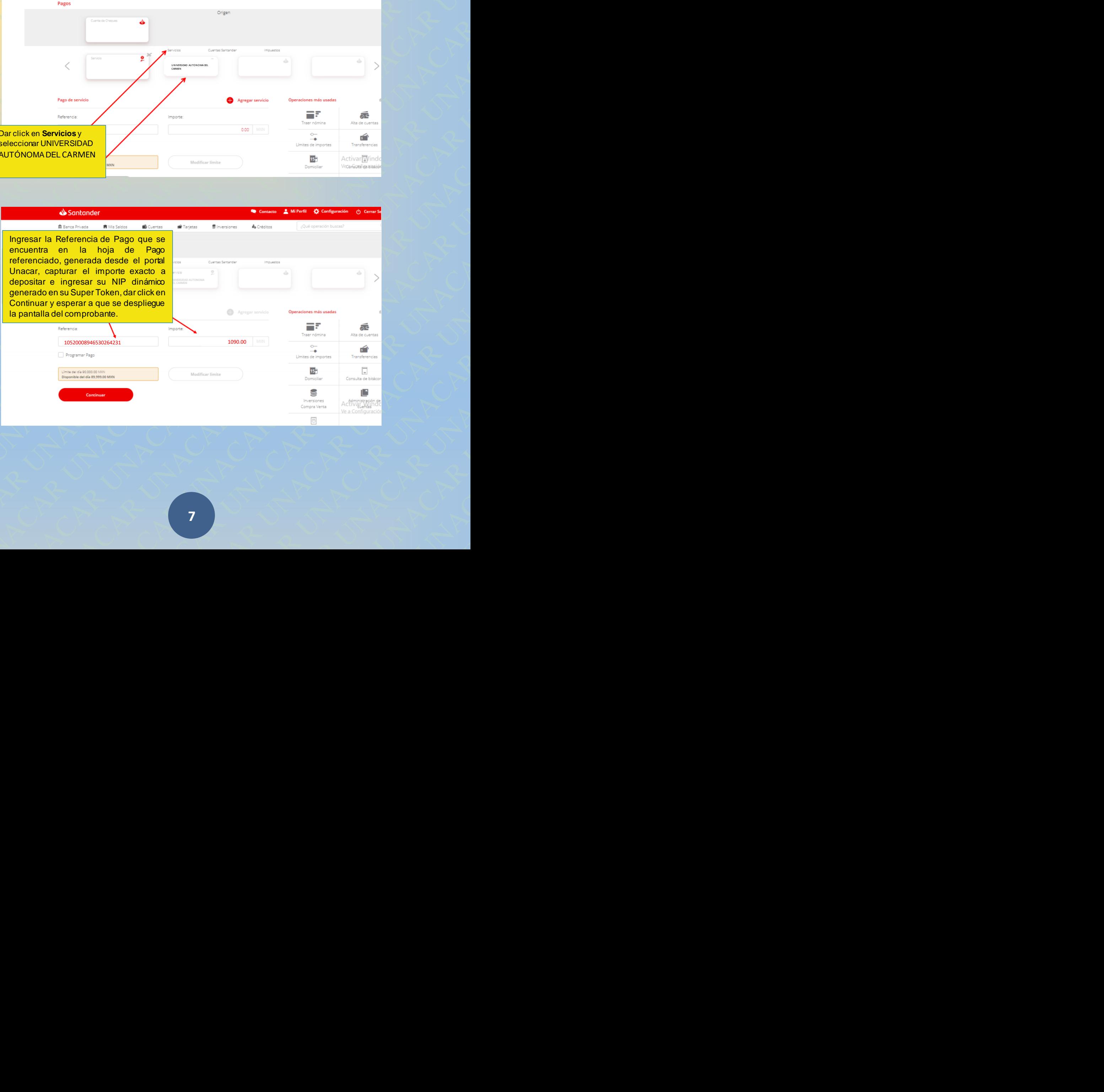

Al generarse el comprobante de pago bancario, mismo que se puede guardar en formato pdf en ordenador, captura de pantalla en móvil o enviarse a su correo electrónico. Deberán adjuntarlo a la documentación del trámite solicitado.

## All generarse el **Contact de pago**<br>
comprobante de pago<br>
se puede guardar en Fatimado:<br>
formato port en Pago de Servicio<br>
ordenador, captura de<br>
pantalla en móvil o<br>
envises as u orrero<br>
electrónico. Deberán<br>
adjuntario a R UNACAR UNACAR UNACAR UNACAR UNACAR UNACAR UNACAR UNACAR UNACAR UNACAR UNACAR UNACAR UNACAR UNACAR UNACAR UNACAR UNACAR UNACAR UNACAR UNACAR UNACAR UNACAR UNACAR UNACAR UNACAR UNACAR UNACAR UNACAR UNACAR UNACAR UNACAR UNA Arl generats eigen and a comprobante de pago<br>
bancario, mismo que<br>
se puede guardar en Falimado:<br>
comparation, captura de Pago de Servicio<br>
pantalla en móviri o<br>
electrónico. Deberán<br>
adjuntante solicitado.<br>
trámite solici Municipal and the page of the components of the page of the components of the page of the components of the components of the components of the components of the components of the components of the components of the compon **ACAR UNACAR UNACAR UNACAR UNACAR UNACAR UNACAR UNACAR UNACAR UNACAR UNACAR UNACAR UNACAR UNACAR UNACAR UNACAR UNACAR UNACAR UNACAR UNACAR UNACAR UNACAR UNACAR UNACAR UNACAR UNACAR UNACAR UNACAR UNACAR UNACAR UNACAR UNACAR** NACAR UNACAR UNACAR UNACAR UNACAR UNACAR UNACAR UNACAR UNACAR UNACAR UNACAR UNACAR UNACAR UNACAR UNACAR UNACAR UNACAR UNACAR UNACAR UNACAR UNACAR UNACAR UNACAR UNACAR UNACAR UNACAR UNACAR UNACAR UNACAR UNACAR UNACAR UNACAR At genomine et **Controllation**<br>
component de non pour<br>
su puode guardier en la Estimatista<br>
su puode guardier de la Pape Service<br>
entreprendica República de la Pape Service<br>
entreprendica Debarán<br>
dictimine solicitation.<br> **R UNACAR UNACAR UNACAR UNACAR UNACAR UNACAR UNACAR UNACAR UNACAR UNACAR UNACAR UNACAR UNACAR UNACAR UNACAR UNACAR UNACAR UNACAR UNACAR UNACAR UNACAR UNACAR UNACAR UNACAR UNACAR UNACAR UNACAR UNACAR UNACAR UNACAR UNACAR U** Are processes and Contained Contained Contained Contained Contained Contained Contained Contained Contained Contained Contained Contained Contained Contained Contained Contained Contained Contained Contained Contained Cont A pensatis d  $\bullet$  Sullating<br>
Learnice manno que<br>
te puese guards en filmeto<br>
formation and the most of the filmeto<br>
contribution and the most of the series of the most of the series of the series of the series of the seri ACCESSION OF THE CONTROL CONTROL CONTROL CONTROL CONTROL CONTROL CONTROL CONTROL CONTROL CONTROL CONTROL CONTROL CONTROL CONTROL CONTROL CONTROL CONTROL CONTROL CONTROL CONTROL CONTROL CONTROL CONTROL CONTROL CONTROL CONT NACAR UNIVERSITY OF THE VALUE OF THE VALUE OF THE VALUE OF THE VALUE OF THE VALUE OF THE VALUE OF THE VALUE OF THE VALUE OF THE VALUE OF THE VALUE OF THE VALUE OF THE VALUE OF THE VALUE OF THE VALUE OF THE VALUE OF THE VAL A<br>
Normano commente a reform<br>
Normano contenente a reformed<br>
Martin Constant Constant Constant<br>
Constant Constant Constant<br>
Constant Constant Constant<br>
Constant Constant Constant<br>
Constant Constant Constant<br>
Constant Const A<br>
R UNACAR UNACAR UNACAR UNACAR UNACAR UNACAR UNACAR UNACAR UNACAR UNACAR UNACAR UNACAR UNACAR UNACAR UNACAR UNACAR UNACAR UNACAR UNACAR UNACAR UNACAR UNACAR UNACAR UNACAR UNACAR UNACAR UNACAR UNACAR UNACAR UNACAR UNACAR Are the state of the state of the state of the state of the state of the state of the state of the state of the state of the state of the state of the state of the state of the state of the state of the state of the state CAR UNIVERSITY AND THE UNIT OF THE UNACCORD CONTROL CONTROL CONTROL CONTROL CONTROL CONTROL CONTROL CONTROL CONTROL CONTROL CONTROL CONTROL CONTROL CONTROL CONTROL CONTROL CONTROL CONTROL CONTROL CONTROL CONTROL CONTROL C ACCORD TO THE CONTRACT CONTRACT UNIT CONTRACT UNACCORD CONTRACT UNIT CONTRACT UNACCORD CONTRACT UNIT CONTRACT UNACCORD CONTRACT UNIT CONTRACT UNACCORD CONTRACT UNIT CONTRACT UNACCORD CONTRACT UNIT CONTRACT UNIT CONTRACT U NACAR UNIVERSITY OF CONTRACTOR CONTRACTOR CONTRACTOR CONTRACTOR CONTRACTOR CONTRACTOR CONTRACTOR CONTRACTOR CONTRACTOR CONTRACTOR CONTRACTOR CONTRACTOR CONTRACTOR CONTRACTOR CONTRACTOR CONTRACTOR CONTRACTOR CONTRACTOR CONT Completion de Sego. (in completion de Sego. International de Completion de Segons de Completion de Completion de Completion de Completion de Completion de Completion de Completion de Completion de Completion de Completion puede guardar inc.<br>
and a control of the reduction of the reduction of the reduction of the reduction of the reduction of the reduction<br>
control of the reduction of the reduction of the reduction of the reduction<br>
distribu Are Construction of the UNACAR UNACAR UNACAR UNACAR UNACAR UNACAR UNACAR UNACAR UNACAR UNACAR UNACAR UNACAR UNACAR UNACAR UNACAR UNACAR UNACAR UNACAR UNACAR UNACAR UNACAR UNACAR UNACAR UNACAR UNACAR UNACAR UNACAR UNACAR UN CAR IS<br>
The Care of the Care of the Care of the Care of the Care of the Care of the Care of the Care of the Care of the Care of the Care of the Care of the Care of the Care of the Care of the Care of the Care of the Care o And<br>
Academies and the state of the state of the state of the state of the state of the state of the state of the state of the state of the state of the state of the state of the state of the state of the state of the stat Comparing the matrix of the matrix of the matrix of the matrix of the matrix of the matrix of the matrix of the matrix of the matrix of the matrix of the matrix of the matrix of the matrix of the matrix of the matrix of th Committer Street Commit and the Commit and the Commit and the Commit and the Commit and the Commit and the Commit and the Commit and the Commit and the Commit and the Commit and the Commit and the Commit and the Commit and CARREN<br>
R UNACAR UNACAR UNACAR UNACAR UNACAR UNACAR UNACAR UNACAR UNACAR UNACAR UNACAR UNACAR UNACAR UNACAR UNACAR UNA<br>
R N A CARR UNACAR UNACAR UNACAR UNACAR UNACAR UNACAR UNACAR UNACAR UNACAR UNACAR UNACAR UNACAR UNACAR ARE S72003 Covers 195200934653026431<br>
ARTICLE 1090.00 MXN<br>
ARE COVIN<br>
ARE COVIN<br>
ARE COVIN<br>
ARE COVIN<br>
ARE COVIN<br>
ARE COVING<br>
DISPONSIBLE COVINCE CONTENT OF CONTRACT CONTRACT CONTRACT CONTRACT CONTRACT CONTRACT CONTRACT CO Entre de Cernais de la Carlotte de Caracteries de la Caracteries de la Caracteries de la Caracteries de la Caracteries de la Caracteries de la Caracteries de la Caracteries de la Caracteries de la Caracteries de la Caracte Max Combis de pantalla, el escaneado o pdf del pantalla, el escaneado o pdf del siguientes datos:<br>
siguientes datos:<br>
siguientes datos:<br>
Artejado en sistema después de 2 días hábiles<br>
amail.unacar.mx, de lunes a viernes, e **10520008946530264231 1090.00 MXN 21 Febrero, 2022**

En el caso de requerir **factura** enviar: la foto nítida, la captura de pantalla, el escaneado o pdf del comprobante bancario de pago, vía correo electrónico a **ecoj@delfin.unacar.mx**, de lunes a viernes, en horario de atención de 9:00 a 14:00 horas, con los siguientes datos:

**Nombre o Razón Social: RFC: Uso del CFDI: Régimen Fiscal: Domicilio Fiscal: Nombre completo del Alumno: Matrícula: Correo electrónico:**

poligra de pantalla, el escaneado o pdf del<br>poligradelfin.unacar.mx, de lunes a viernes,<br>metes datos:<br>do en sistema después de 2 días hábiles<br>.unacar.mx, de lunes a viernes, en horario de pantalla, el escaneado o pdf del<br>Lelfin.unacar.mx, de lunes a viernes,<br>datos:<br>sistema después de 2 días hábiles<br>ar.mx, de lunes a viernes, en horario antalla, el escaneado o par del<br>unacar.mx, de lunes a viernes,<br><br>ma después de 2 días hábiles<br>,, de lunes a viernes, en horario AR UNACAR UNACAR UNACAR UNACAR UNACAR UNACAR UNACAR UNACAR UNACAR UNACAR UNACAR UNACAR UNACAR UNACAR UNACAR UN<br>Alpes a viernes, en horario<br>Alpes a viernes, en horario CAR UNACAR UNACAR UNACAR UNACAR UNACAR UNACAR UNACAR UNACAR UNACAR UNACAR UNACAR UNACAR UNACAR UNACAR UNACAR U<br>District de 2 días hábiles<br>District de 2 días hábiles<br>District de 2 días hábiles ACAR UNACAR UNACAR UNACAR UNACAR UNACAR UNACAR UNACAR UNACAR UNACAR UNACAR UNACAR UNACAR UNACAR UNACAR UNACAR<br>
DES , en horario<br>
CAR UNACAR UNACAR UNACAR UNACAR UNACAR UNACAR UNACAR UNACAR UNACAR UNACAR UNACAR UNACAR UNACA NACAR UNACAR UNACAR UNACAR UNACAR UNACAR UNACAR UNACAR UNACAR UNACAR UNACAR UNACAR UNACAR UNACAR UNACAR UNACAR<br>UNACAR UNACAR UNACAR UNACAR UNACAR UNACAR UNACAR UNACAR UNACAR UNACAR UNACAR UNACAR UNACAR UNACAR UNACAR UNAC<br>U Transferred UNACAR UNACAR UNACAR UNACAR UNACAR UNACAR UNACAR UNACAR UNACAR UNACAR UNACAR UNACAR UNACAR UNACAR<br>UNACAR UNACAR UNACAR UNACAR UNACAR UNACAR UNACAR UNACAR UNACAR UNACAR UNACAR UNACAR UNACAR UNACAR UNACAR UNAC<br>UN **NOTA: Si tienes alguna aclaración de pago no reflejado en sistema después de 2 días hábiles posterior al pago, dirigirse al correo: pagoenlinea@mail.unacar.mx, de lunes a viernes, en horario de atención de 9:00 a 14:00 horas.**

**Ejemplo de hoja de pago referenciado, comprobantes de pago vía transferencia electrónica y Sucursal de Santander.**

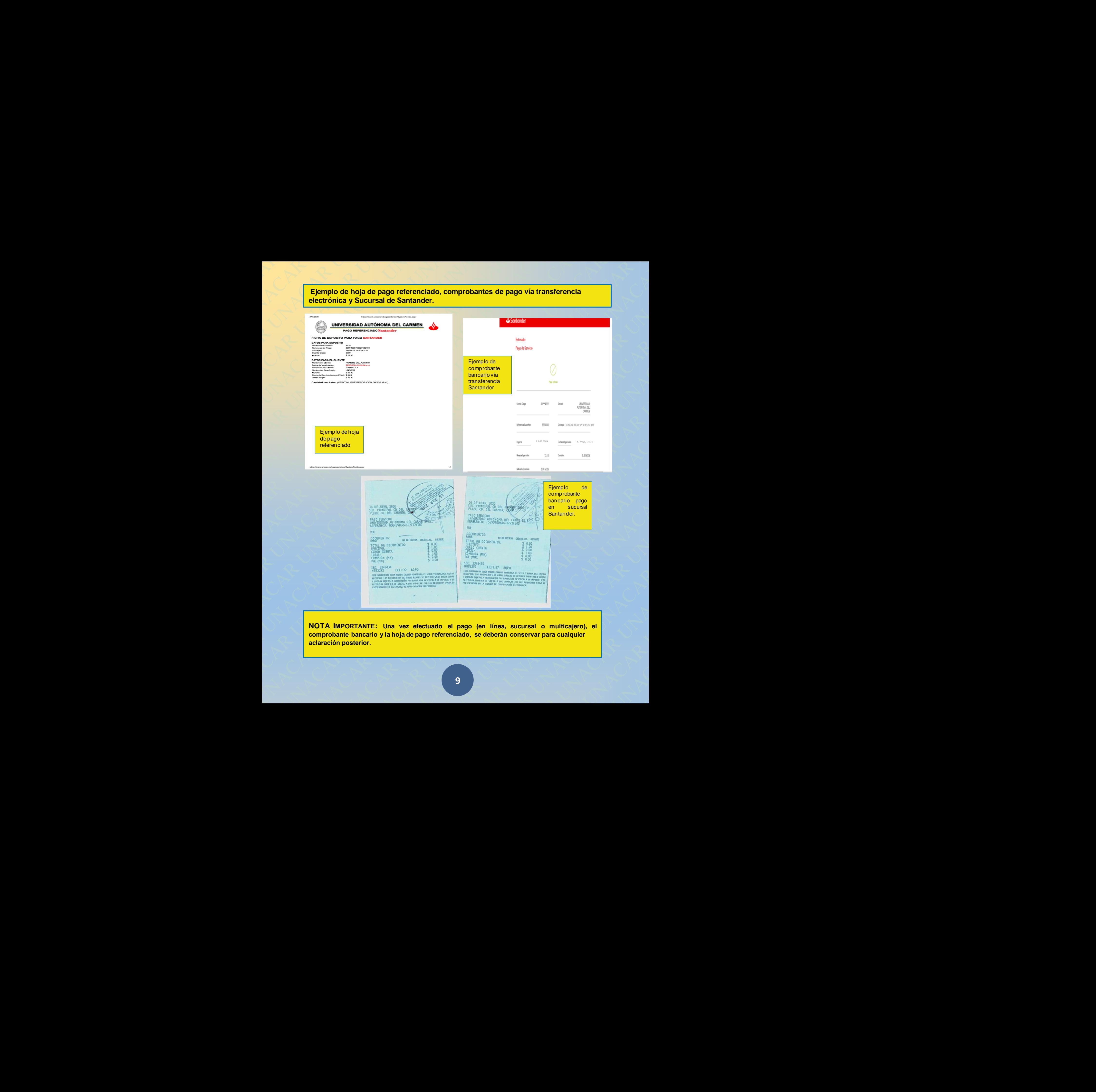

**NOTA IMPORTANTE: Una vez efectuado el pago (en línea, sucursal o multicajero), el comprobante bancario y la hoja de pago referenciado, se deberán conservar para cualquier aclaración posterior.**